## **1 REVIEW IN C++ PROGRAMMING**

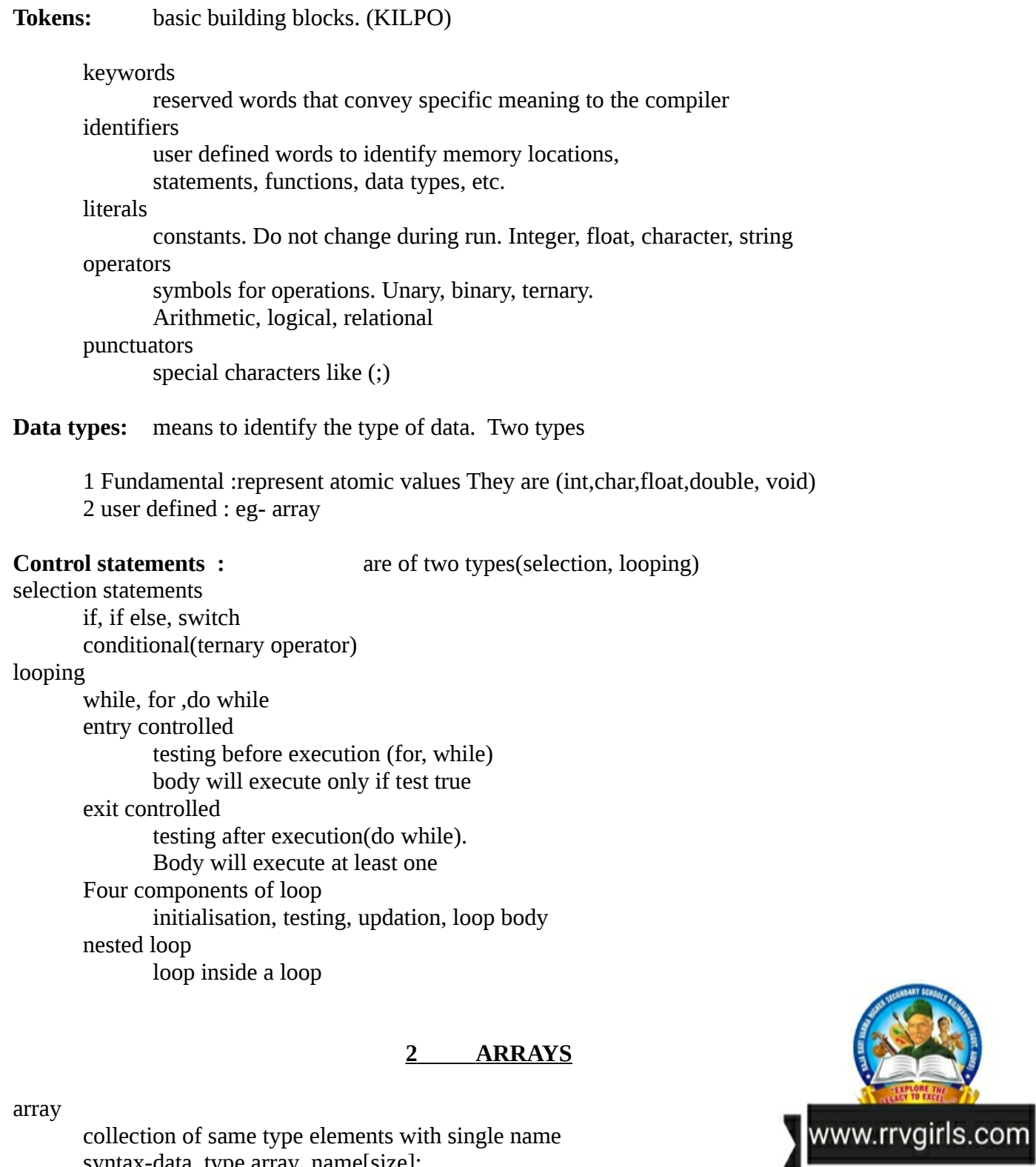

<u>i mana</u>

syntax-data\_type array\_name[size]; Eg: int ar[ $10$ ]; traversal

accessing each element of an array

gets()

consol input function to accept a string

puts() consol output function to display a string

null character ('\0')

stored at the end of an array

#### **3 FUNCTIONS**

functions

named units of statements. Two types (predefined, user defined)

## **predefined function**

ready to use functions in header files

consol function(cstdio)

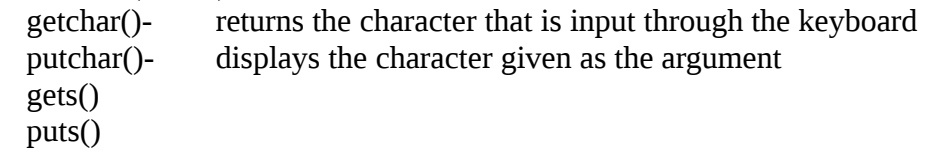

## Stream functions(iostream)

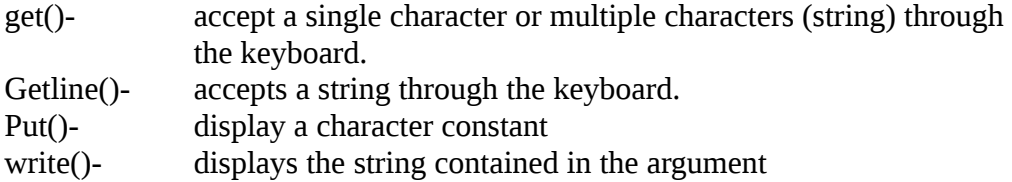

## string functions(cstring)

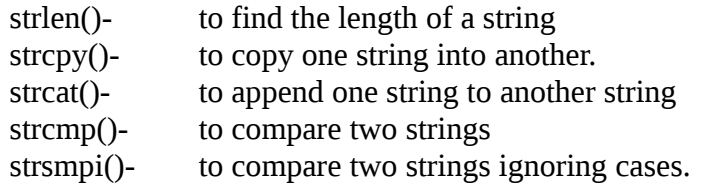

## Mathematical functions(cmath)

abs()- to find the absolute value of an integer. Sqrt()- to find the square root of a number pow()- to find the power of a number.

## Character functions(cctype)

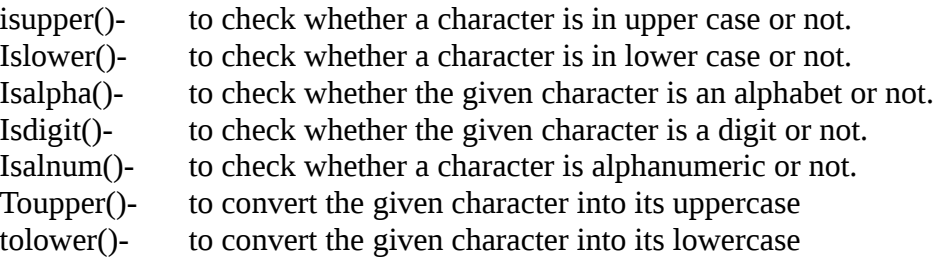

# **client side scripting v/s server side scripting** script is copied to client browser script remains at server user can block scripting **cannot** be blocked by user. Type and version of the browser affect the working **browser** doesnt affect eg. Javascript eg:PHP

# **Basic concepts of HTML**

HTML- contains tags and attributes. It is created by Tim Berners Lee **tag**- tell browser how to format. Two types **container tag-** having openig and closing tag. Eg: <BODY>..</BODY> **empty tag-** without closing tag Eg: <BR>, <HR>

attributes- additional information in opening tag

# **Basic structure of html**

<HTML></HTML> -starting and ending <HEAD></HEAD>- information about the document <TITLE></TITLE> - title of the page <BODY></BODY>- to define the contents

# **calling functions**

ordinary variable as formal reference variable as formal variables or expressions. The only.

no change in actual variable change in actual variable separate memory same memory

# **4 WEB TECHNOLOGY**

# *website is a collection of web pages*

# **static web page**

remain same all the time, no database

# **dynamic web page**

content and layout change during run time, database is used

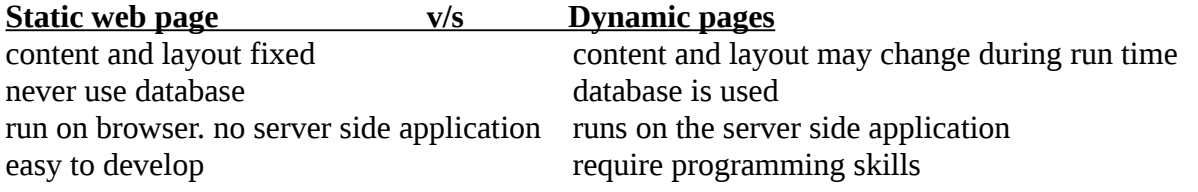

**script:-** program code inside HTML. Two types client side and server side.

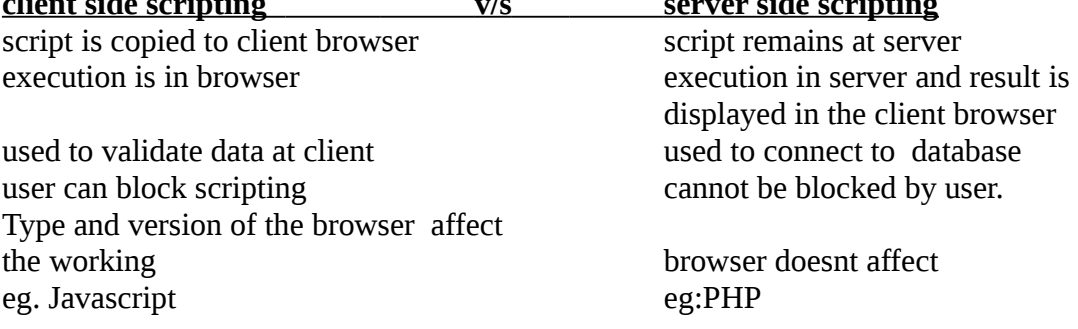

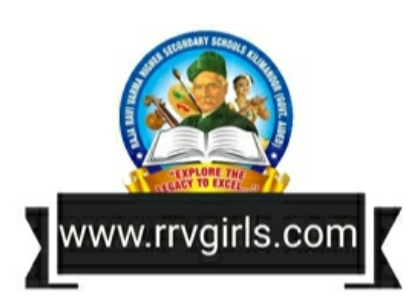

# **by value by reference**

Actual parameters may be constants, Actual parameters will be variables

# **Essential HTML tags**

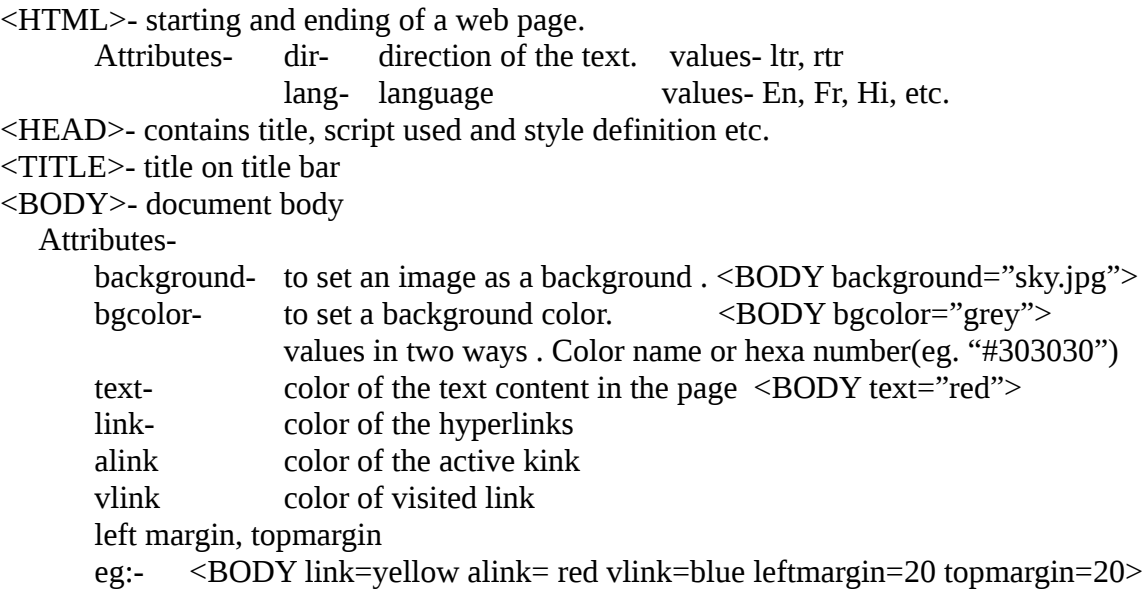

# **Heading tags**

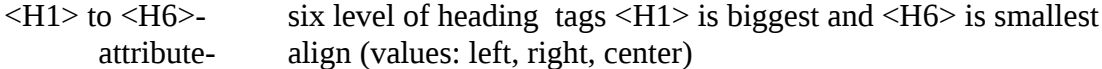

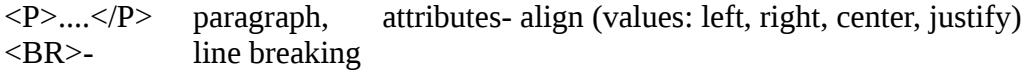

# **Text formatting tags:-**

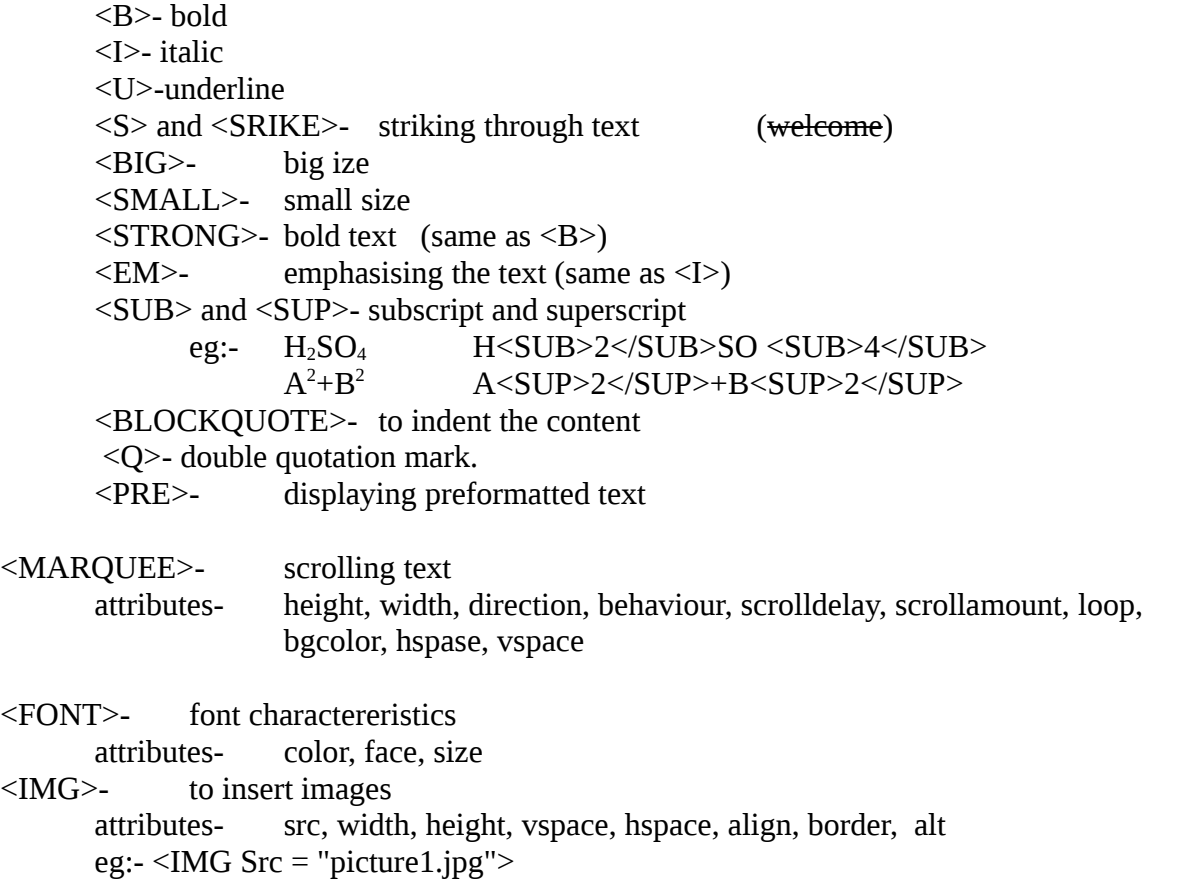

#### **5 WEB DESIGNING USING HTML**

#### **Lists (three type)**

**Unorderd list**- bullets or other graphics for items tags:  $\langle UL \rangle$ ... $\langle UL \rangle$  and  $\langle L \rangle$ attributes- type. Values: disc, square, circle (default value:disc)

Eg:- HTML code for following list

- RAM
- HARD DISK
- MOTHER BOARD
- PROCESSOR

```
<HTML>
<HEAD>
<TITLE> Unordered Lists </TITLE>
</HEAD>
<BODY >
     <UL>
          <LI> RAM </LI>
          <LI> HARD DISK </LI>
          <LI> MOTHER BOARD </LI>
          <LI> PROCESSOR </LI>
     </UL>
</BODY>
</HTML>
```
**Ordered list-** items in numerical or alphabetical order tags:  $\langle$ OL>... $\langle$ /OL> and  $\langle$ LI> attributes- type (values:1,i,I,a,A), start (to give starting no or letter)

- Eg:- HTML code for following list
	- 1. Registers
	- 2. Cache
	- 3. RAM
	- 4. Hard Disk

```
<HTML>
<HEAD>
      <TITLE> Ordered Lists </TITLE>
</HEAD>
<BODY ><OL><LI> Registers </LI>
            <LI> Cache </LI>
            <LI> RAM </LI>
            <LI> Hard Disk </LI>
      </OL>
```
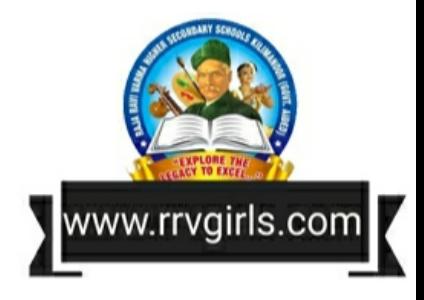

 $<$ /BODY>  $<$ /HTML>

#### **Definition list-** list of terms and definition

tags: <DL>....</DL>,<DT> and <DD>

**Links(Hyperlink)** : is a text or an image in a webpage that allow to move to another page or to other sections in a page by clicking on it. Two types of links

Internal- link to a section of same page Tag:  $\langle A \rangle$ ... $\langle A \rangle$ attributes- Name, Href

External link to another page Tag: <A>...</A> attributes- href (to specify the referred page) Eg:- <A Href= "http://www.dhsekerala.gov.in">

#### **Creating tables in a web page**

Important tags: <TABLE>, <TH>, <TR>, <TD> <TABLE>- it is a container tag attributesborder- thickness of the border line. Zero value – no border bordercolor- color of table border align- table position inside window. Values : left, right,center bgcolor- background color of the table background- background image for the table

cellspacing- space between cells

cellpadding- space between content and cell border

width & height- width and height of table

frame- table border display values:-

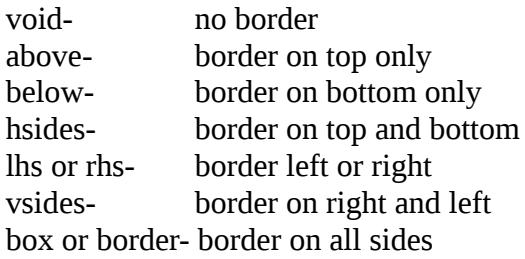

Rules- border between cells

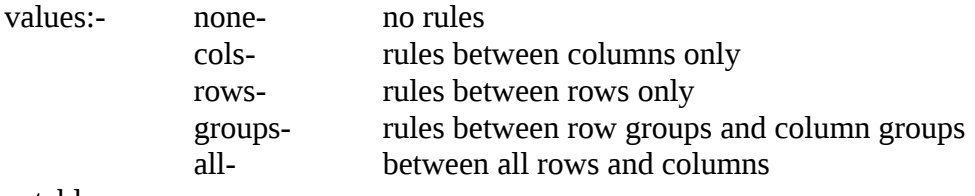

<TR>- raws in a table

attributes- align, valign, bgcolor

<TH>- table heading, <TD>- table data

attributes- align, valign, bgcolor,

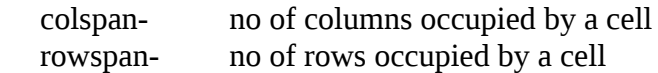

<CAPTION>- to give table caption

Eg:- Code for the following table.

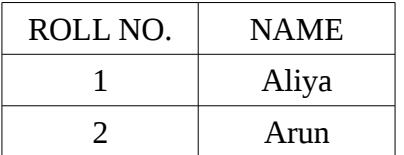

**<HTML> <HEAD> <TITLE> Html Tables </TITLE> </HEAD> <BODY> <TABLE Border="1"> <TR> <TH>Roll No</TH> <TH>Name</TH> </TR> <TR> <TD>1</TD> <TD>Aliya</TD> </TR> <TR> <TD>2</TD> <TD>Arun</TD> </TR> </TABLE> </BODY> </HTML>**

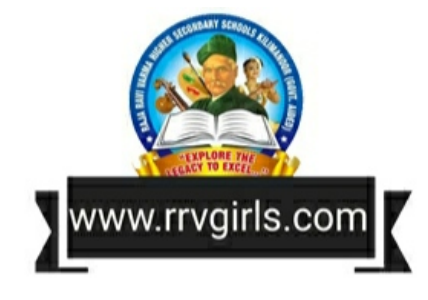

#### **<FORMS>**

container for creating form. Take input from page and send to server *Form controls*

# **<INPUT>**

attributes-

type- determines the control type. Values are-

text- to display text box password- to display coded symbols checkbox- yes or no values radio- to select a single values reset- to clear all submit- to submit all the entries button- to call functions name- name of control to use server side value- to give initial value size- width of text and password. Maxlength- maximum no. Of characters in text and password

## **6 CLIENT SIDE SCRIPTING -JAVA SCRIPT.**

## **<SCRIPT>**- to include script code

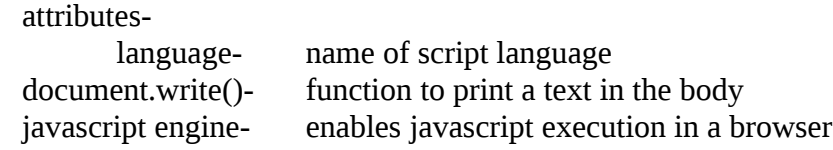

**Data types**(basic datatypes in Javascript)

Number- all numbers integer and float. String- any combination of characters boolean- true and false value

Variables- **var keyword** is used to declare all type of variables. eg- var x,y;

## **Operators-**

Arithmetic operators

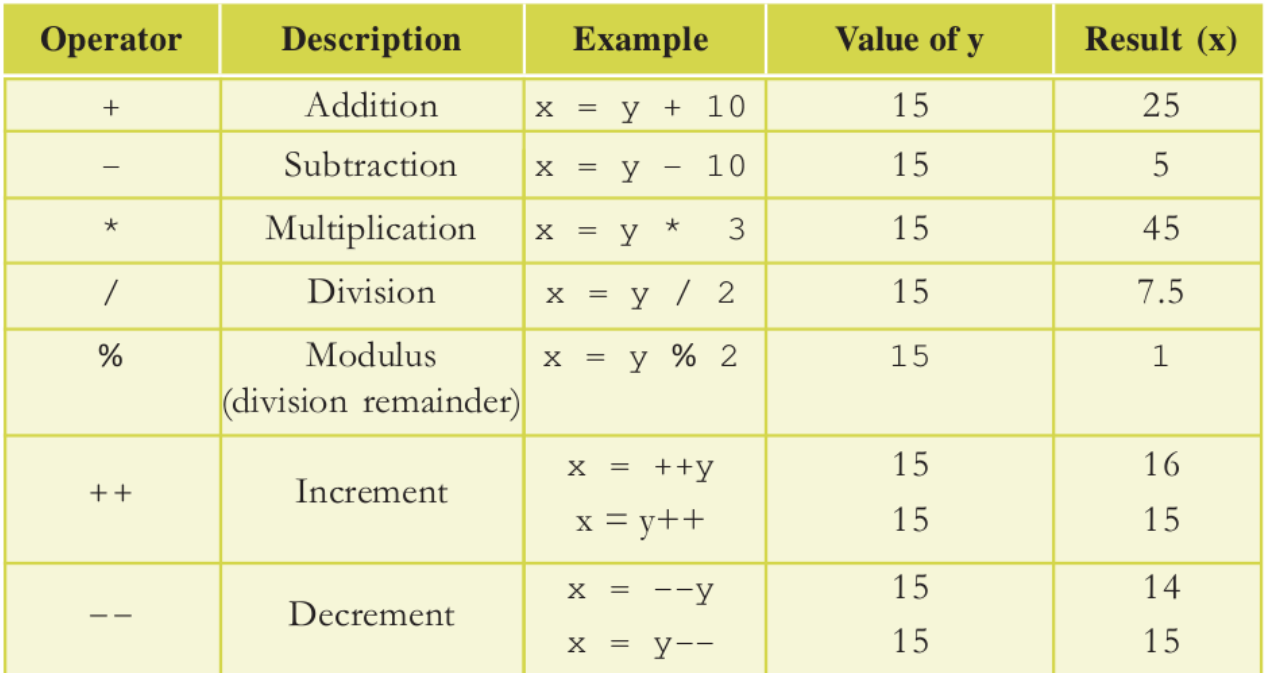

#### assignment operators

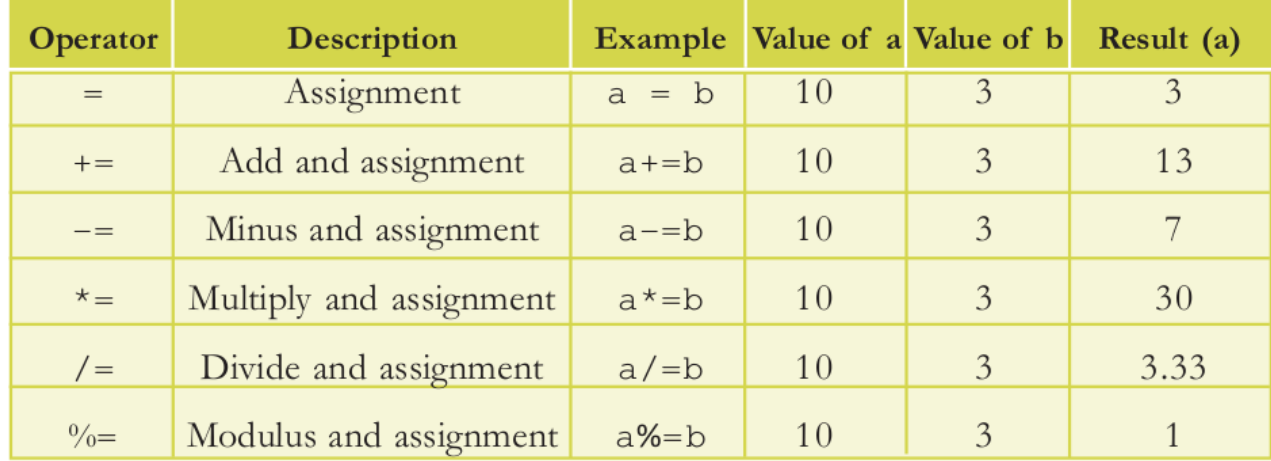

## relational operators

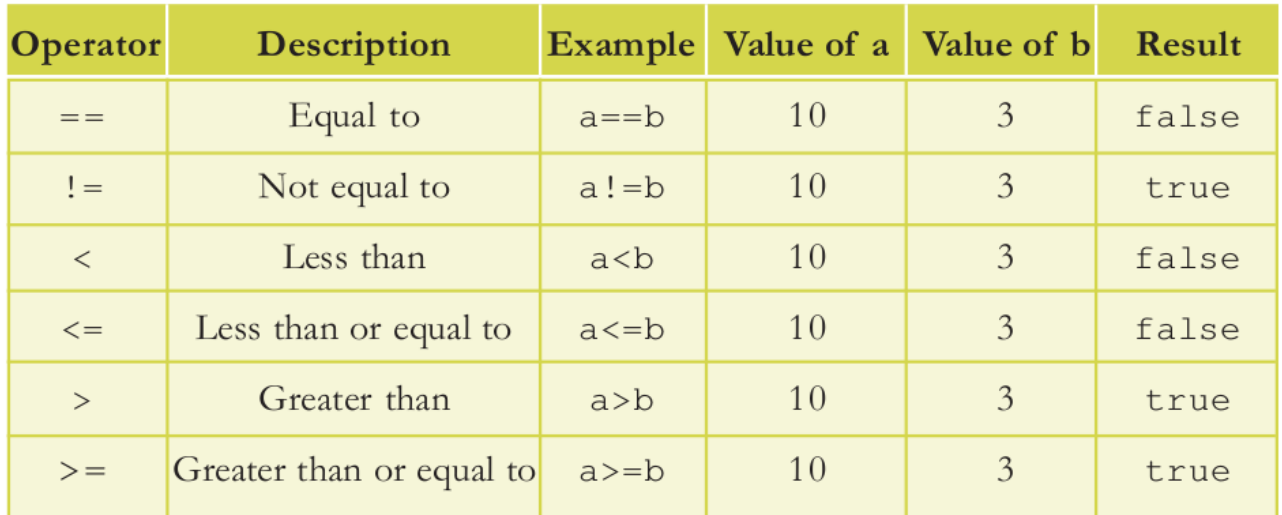

# logical operators

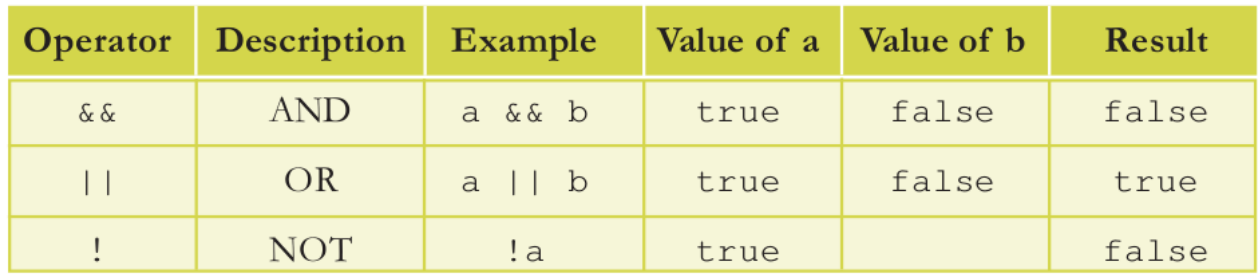

## **string addition operator**

var x, y; x="you are"; y="welcome";  $z=x+y$ ; (the z will contain "you are welcome")

# **Control structure**

if, switch, for, while

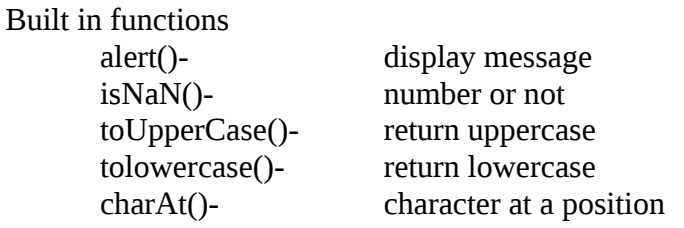

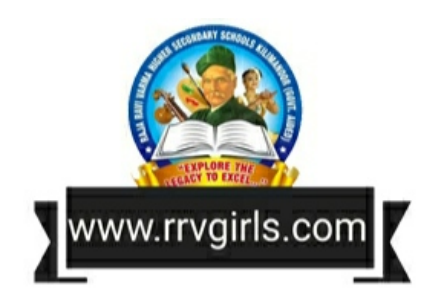

## **7 WEB HOSTING**

Web hosting- giving storage space in web server for websites web hosts-<br>
companies of web hosting

#### **types of web hosting**

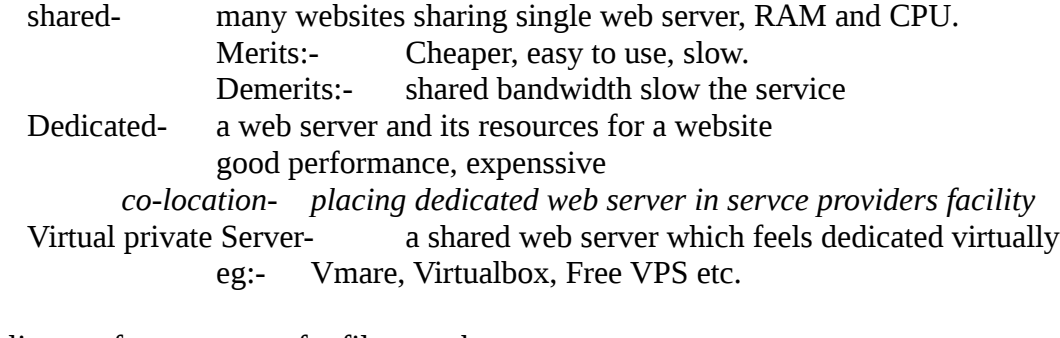

FTP client- software to transfer file to web server SFTP -secure shell FTP Free hosting- web hosting without charge eg- site.google.com, yola.com

# **8 DATA BASE MANAGEMENT SYSTEM**

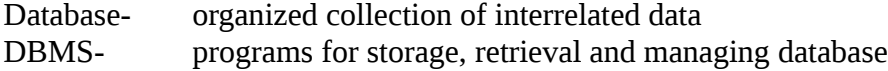

## **Advantages of DBMS**

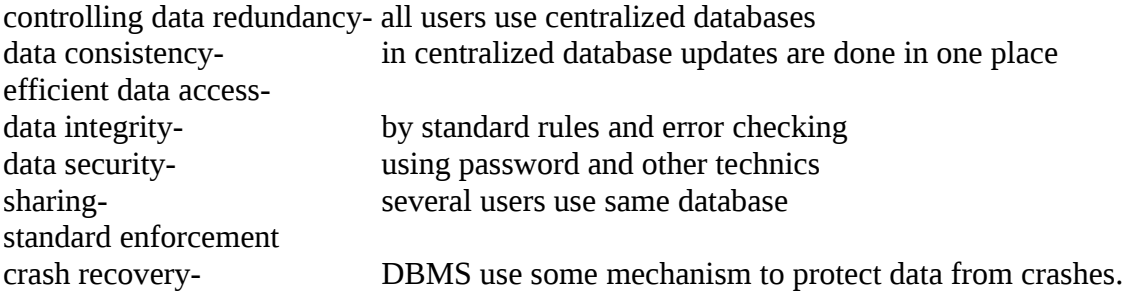

# **Components of DBMS**

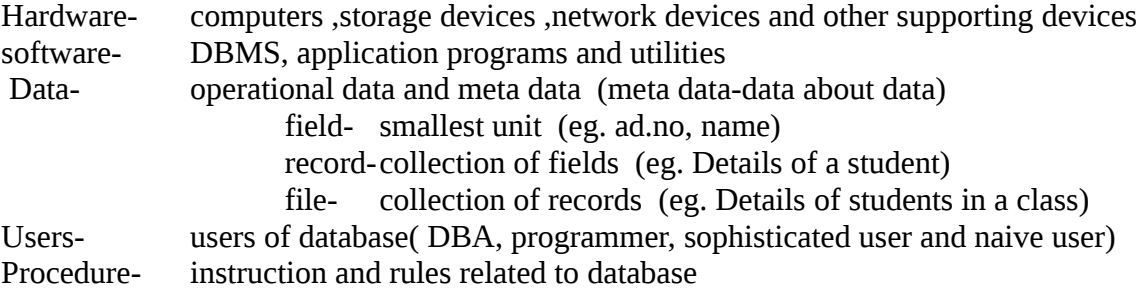

# **Users of database**

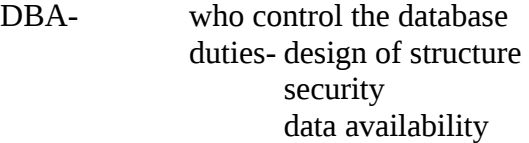

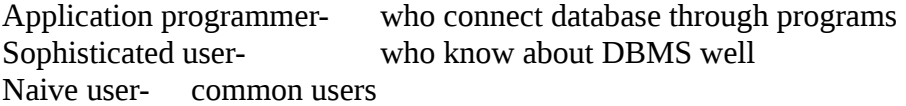

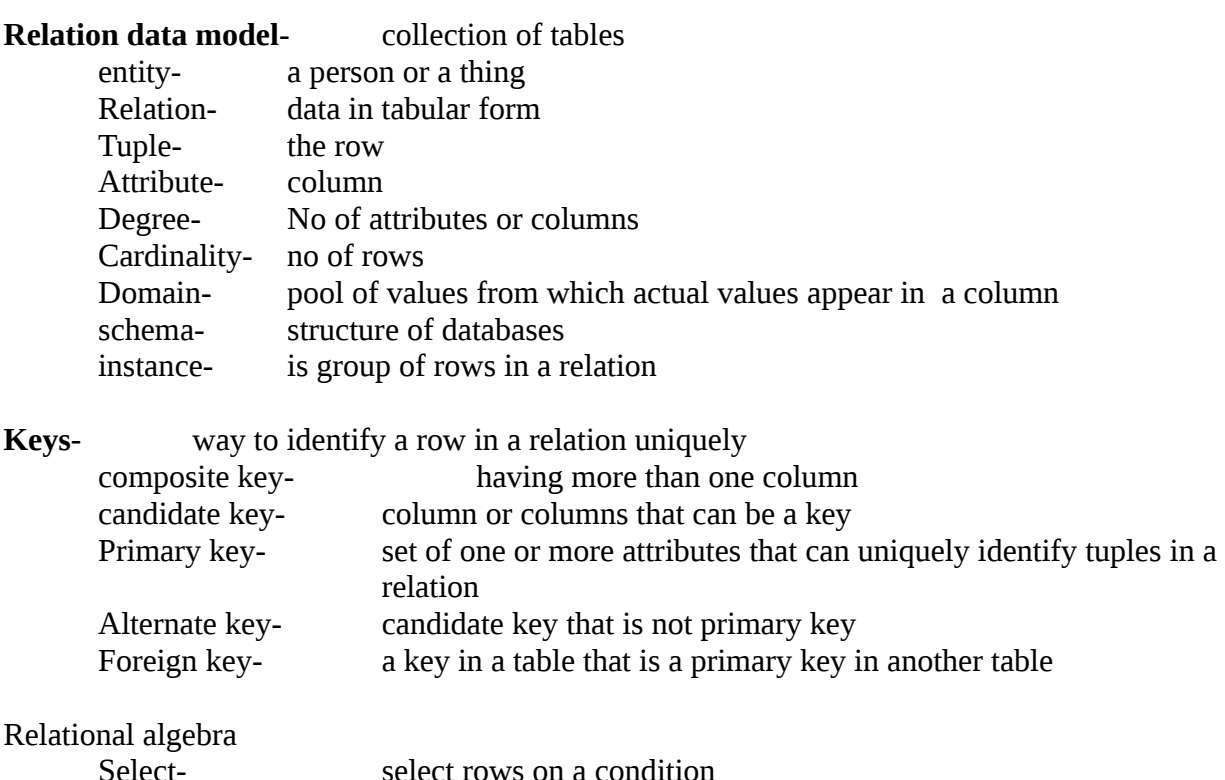

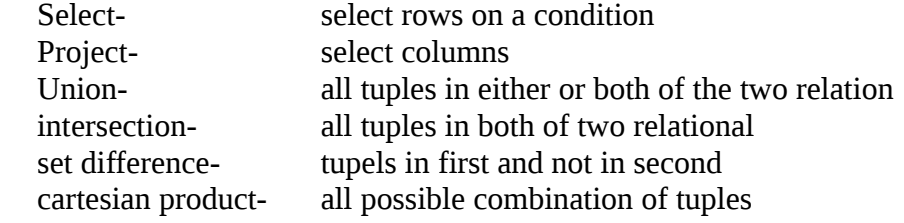

# **9 STRUCTURED QUERY LANGUAGE**

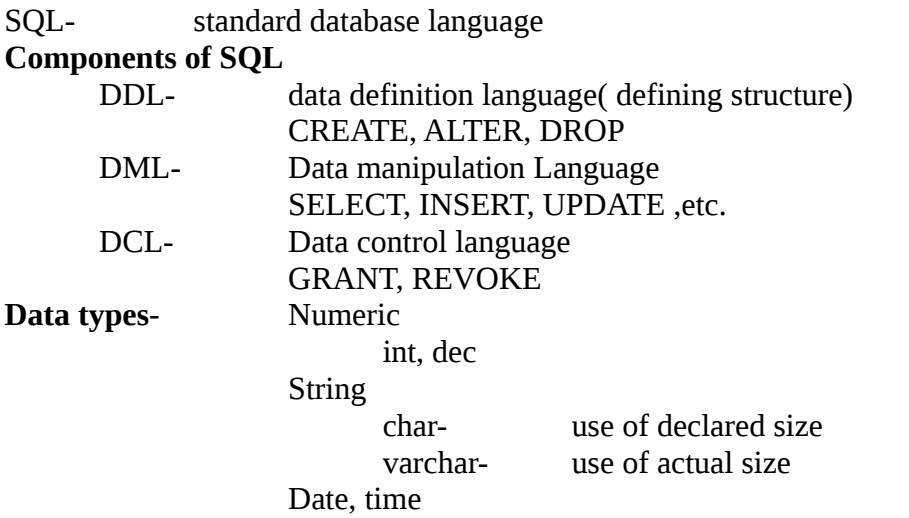

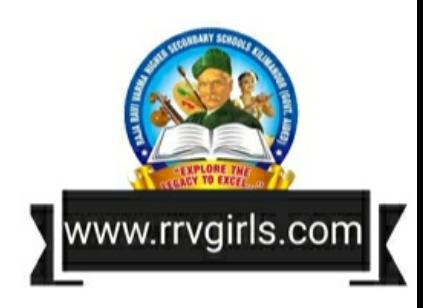

#### **Constraints**- ruls on entering data in a column

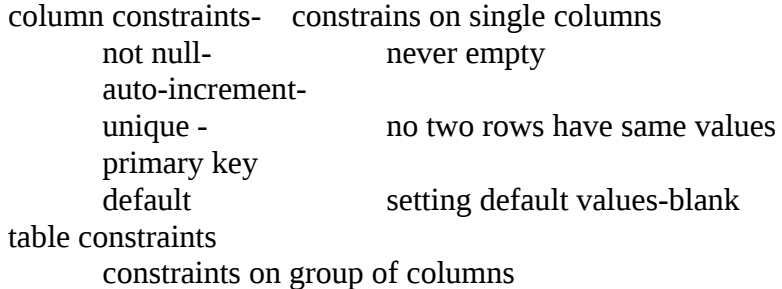

### **Use of Commands**

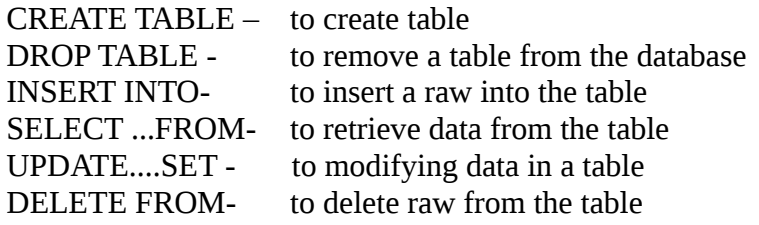

#### **10 ENTERPRISE RESOURSE PLANNING**

#### Enterprise Resource Planning

Fully integrated business management system using a centralized database

#### Functional units

Financial Module Manufacturing module Production planning module HR module Inventory control module Purchasing **Marketing** Sales and distribution Quality management

#### ERP Solution Providers/ ERP Packages

**Oracle** SAP(Systems, Application and Products) Odoo(Old name: OpenERP) Microsoft Dynamics Tally ERP Others: OperBravo, Infor,sage,ERP5,WebERP.....

#### **Benefits**

Improved Resource utilization Better customer satisfaction Provide accurate information Decision making capability Increased flexibility Information integrity

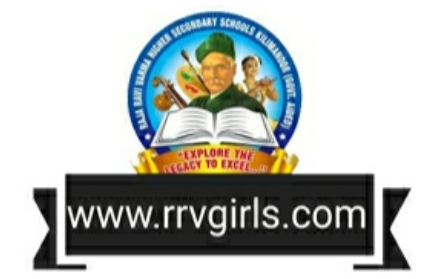

# **11 TRENDS AND ISSUES IN ICT**

## **Mobile Communication Services**

- SMS- (Short Message Service) .used to send text messages. SS7 protocol is used
- MMS- multimedia message.
- GPS- finding global position using satellite. Used in vehicle tracking, oil exploration, atmospheric studies etc.
- Smart cards- plastic cards with computer chip that stores and transacts data. SIM card also use smart card tech.

#### **Mobile operating system**

A mobile OS manages the hardware, multimedia functions, Internet connectivity, etc. in a mobile device. All the application programs run on it. Popular mobile operating systems are Android from Google, iOS from Apple, BlackBerry OS from BlackBerry and Windows Phone from Microsoft.

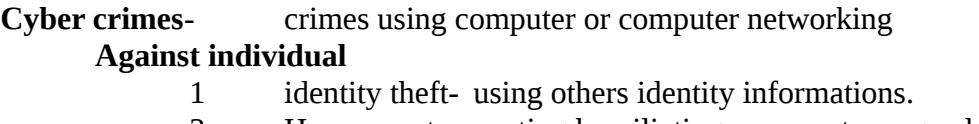

- 2 Harassment- posting humiliating comments on gender, race, religion, nationality at individuals in social media (cyber stalking).
- 3 Impersonation pretend to be another on net.
- 4 Violation of privacy- intrusion into the personal life of another without a valid reason.
- 5 Dissemination of obscene material- . The distribution and posting of obscene material like pornography is one of the important cyber crimes today.

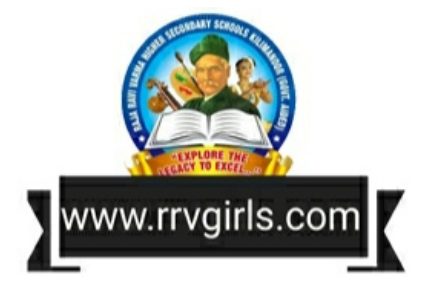